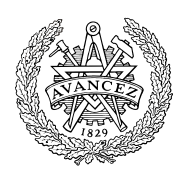

# **Tentamen med lösningsförslag**

# **EDA481 Programmering av inbyggda system D EDA486 Programmering av inbyggda system Z DAT016 Programmering av inbyggda system IT DIT152 Programmering av inbyggda system GU**

Fredag 22 augusti 2014, kl. 8.30 - 12.30, Maskinsalar

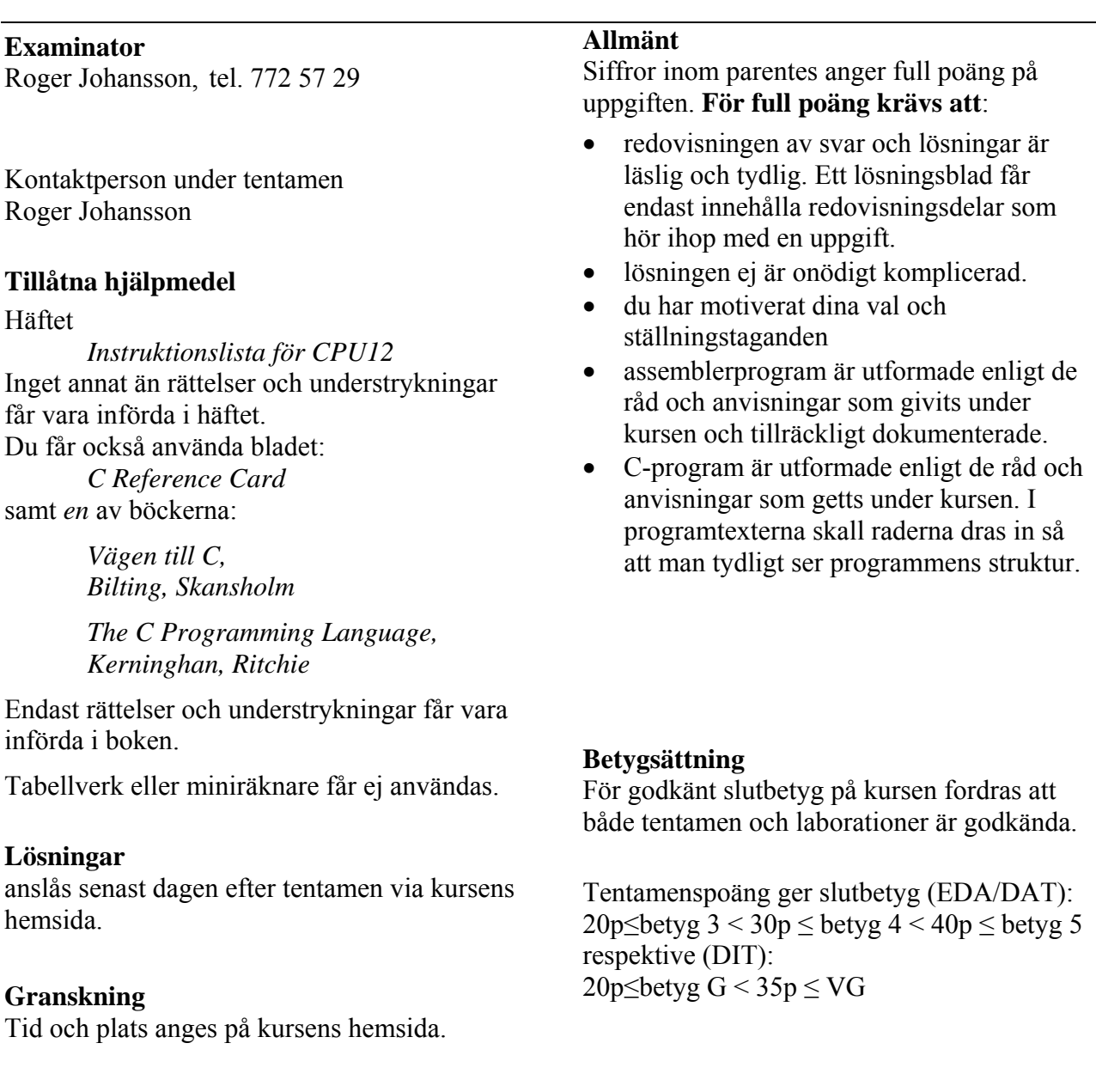

### **Uppgift 1 (12p)** *Användning av sammansatta datatyper/maskinnära programmering*

I ett fordon finns en farthållare "Cruise control" som direkt kan påverka motorns styrsystem och få fordonet att hålla en konstant hastighet. Farthållaren är uppbyggd kring en HCS12 microcontroller. Gränssnittet till farthållaren har följande utseende:

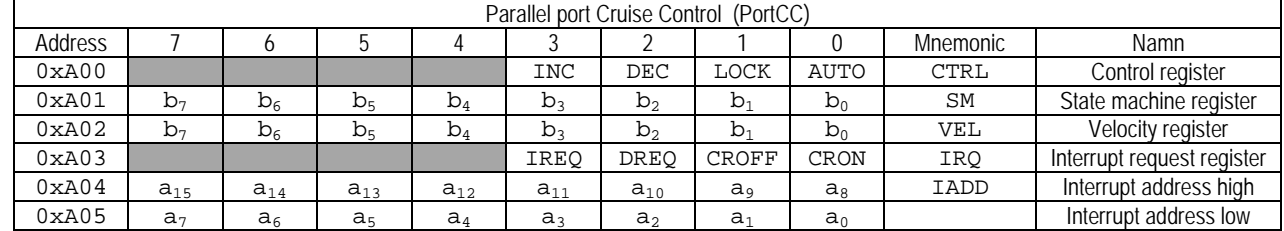

CTRL Styrregister för modulen, kontrollerar farthållarens funktion. I styrregistret är biten AUTO nivåstyrd, medan övriga bitar är flankstyrda. registret är endast skrivbart, en läsning från styrregistret returnerar alltid värdet 0xFF.

 AUTO Biten används tillsammans med registret SM för att aktivera farthållaren. Genom att skriva 0 till denna bit deaktiveras farthållaren. LOCK då farthållaren är aktiv kommer en positiv transition hos denna bit (0→1) att låsa hastigheten, dvs. fordonets aktuella hastighet, fås automatiskt från motorstyrenheten, kopieras till farthållarens hastighetstregister VEL. DEC då farthållaren är aktiv kommer en positiv transition hos denna bit (0→1) att minska innehållet i hastighetsregistret med 1, dvs. minska den inställda hastigheten med 1,6 km/tim

INC då farthållaren är aktiv kommer en positiv transition hos denna bit (0→1) att öka innehållet i hastighetsregistret med 1, dvs. öka den inställda hastigheten med 1,6 km/tim

SM Registret påverkar den interna tillståndsmaskinen som används för att aktivera farthållaren

VEL Hastigheten anges i steg om 1,6 km/tim. Farthållarens minimala hastighet är 1,6 km/tim då VEL är 0x00

IRQ Statusbitar som aktiveras av farthållarens omkopplarfunktioner. Dessa bitar är samtidigt kvittensbitar för de olika funktionerna

CRON Biten sätts till 1 då Cruise On aktiveras, biten nollställs då programmet skriver 1 till denna bit

CROFF Biten sätts till 1 då Cruise OFF aktiveras, biten nollställs då programmet skriver 1 till denna bit

DREQ Biten sätts till 1 då Decrease aktiveras, biten nollställs då programmet skriver 1 till denna bit

IREQ Biten sätts till 1 då Increase aktiveras, biten nollställs då programmet skriver 1 till denna bit

IADD Avbrottsvektor, adressen till avbrottsrutinen (2×8 bitar) ska placeras i dessa register

Via styrregistret CTRL kontrolleras farthållarens funktion. För att inte farthållaren enkelt ska kunna aktiveras ofrivilligt, har den försetts med en tillståndsmaskin, som används vid aktiveringen av farthållaren. För att aktivera farthållaren krävs att följande algoritm utförs:

 $0 \rightarrow \text{AUTO}$  $0x55 \rightarrow SM$  $0xA \rightarrow SM$  $0x55 \rightarrow SM$  $1 \rightarrow$ AUTO

Föraren kan påverka farthållningen med hjälp av följande omkopplarfunktioner

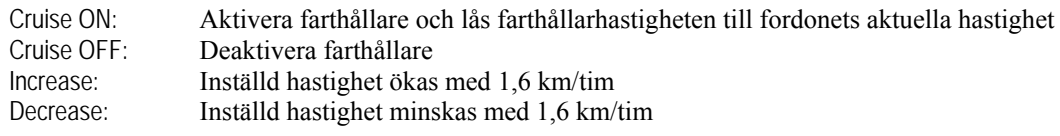

Då föraren pressar ned broms- eller gaspedal utförs automatiskt funktionen Cruise OFF.

Farthållarens programvara ska utformas som ett enkelt huvudprogram med tillhörande avbrottsrutin. Observera att farthållarens avbrottssystem alltid är aktiverat varför systemet måste förberedas för att ta emot avbrott omedelbart efter uppstart. Följande subrutiner finns givna:

```
 export _cli 
_cli: cli 
         rts 
         export _isr 
import _cruiseISR<br>isr: jsr _cruiseISR_
                    _cruiseISR
         rti
```
Implementera farthållarens programvara, programkoden ska organiseras i två filer "cruiseControl.h" och "cruiseControl.c". Du ska visa och använda en lämplig deklaration av PortCC med användning av en struct. Tänk på att grundläggande felkontroller måste utföras av programmet. INC, DEC eller LOCK får inte aktiveras om farthållaren inte är aktiv. Farthållarens hastighet måste också kontrolleras innan INC eller DEC utförs.

### **Uppgift 2 (6p)** *Kodningskonventioner (C/assemblerspråk)*

I denna uppgift ska du förutsätta samma konventioner som i XCC12, (bilaga 2). Inledningen (parameterlistan och lokala variabler) för en funktion ser ut på följande sätt:

```
void func( char *b, char a ) 
\left\{ \right. char c; 
     char *d; ....
```
dessutom har följande C-deklarationer gjorts på "toppnivå" (global synlighet):

char \*ada,beda;

- a) Visa hur variabeldeklarationerna på toppnivå översätts till assemblerdirektiv för HCS12.
- b) Med variabeldeklarationerna i a), visa hur följande funktionsanrop översätts till assemblerkod för HCS12:

func( ada , beda );

c) Beskriv *aktiveringsposten*, dvs. stackens utseende i funktionen. Visa tydligt riktningen för *minskande adresser* hos aktiveringsposten.

#### **Uppgift 3 (6p)** *In och utmatning beskriven i C*

I denna uppgift ska du bland annat demonstrera hur absolutadressering utförs i C. För full poäng ska du visa hur preprocessordirektiv och eventuellt typdeklarationer används för att skapa begriplig programkod.

En 8-bitars strömbrytare är ansluten till adress 0x600 och en displayenhet som visar en *byte* i form av två hexadecimala siffror är ansluten till adress 0x400 i ett MC12 mikrodatorsystem. Konstruera en funktion

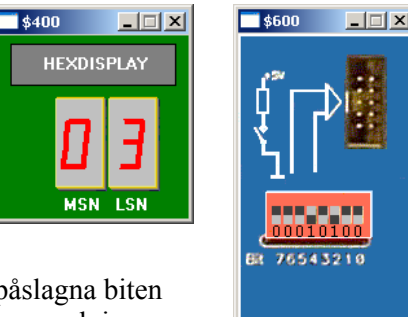

**DIP-SWITCH INPUT** 

void ff1( void )

som oavbrutet läser av strömbrytaren och indikerar den minst signifikanta påslagna biten genom att skriva dess position, räknat från höger, till displayenheten. Om exempelvis bitarna 2 och 4 utgör ettställda strömbrytare ska positionen för bit 2, (dvs. 3) skrivas till displayenheten.

Om ingen strömbrytare är ettställd ska siffran 0 skrivas till displayen.

### **Uppgift 4 (8p)** *Programmering med pekare*

Standardfunktionen strspn kan beskrivas på följande sätt:

```
int strspn ( const char * str1, const char * str2 ); 
Returns the length of the initial portion of str1 which consists only of characters that are part of str2. 
Parameters 
str1 C string to be scanned. 
str2 C string containing the characters to match. 
Return value 
The length of the initial portion of str1 containing only characters that appear in str2. Therefore, if all of the characters in str1 are in 
str2, the function returns the length of the entire str1 string, and if the first character in str1 is not in str2, the function returns zero. 
Exempel på användning: 
int main() 
{
```

```
 char string[]="7803 Elm St.7"; 
  printf("The number length is %d.\n",strspn(string,"1234567890")); 
  return 0; 
}
```
*Utskriften ska då bli: "The number length is 4".* 

Din uppgift är att, i C, skriva en egen definition av funktionen strspn. Du får inte använda dig av indexering, utan måste utnyttja pekare. Du får inte anropa någon annan standardfunktion. Du måste alltså skriva all kod själv.

### **Uppgift 5 (8p)** *Assemblerprogrammering*

Följande funktion print finns given i 'C'. Skriv motsvarande funktion PRINT i assemblerspråk för HCS12. I denna uppgift ska du *inte* ta hänsyn till kompilatorkonventioner utan i stället skickas parametern s till PRINT i register X.

```
void print ( char *s ) 
{ 
   while( *s ) 
    { 
       while( (*( char *) 0x701) & 4 )
       {} 
       *( char *) 0x700 = *s; 
      s++; } 
}
```
### **Uppgift 6 (10p)** *Maskinnära programmering i C*

Implementering av rutiner för "buffrad" utskrift till en enkel skrivare.

I bilaga 3 beskrivs gränssnittet till en mycket enkel skrivare. I denna uppgift ska du skriva modulen (både .h och .c filer) "drivrutiner" för denna skrivare. I följande figur illustreras sambanden mellan programdelarna. Funktionen "print" visar hur en textsträng skrivs ut till skrivaren. En modul för bufferthanteringen finns given (du skall alltså inte skriva denna). Buffertmodulen specificeras enligt följande:

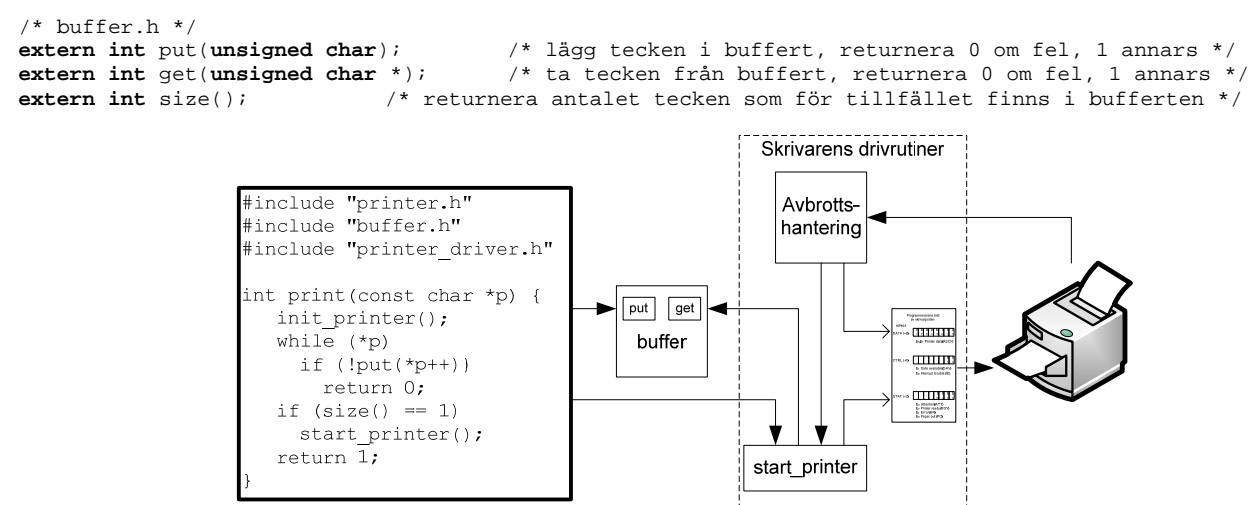

Modulen med skrivarens drivrutiner implementeras i tre filer: en header-fil (print\_driver.h), en fil med källtext för C-rutinerna (print\_driver.c) samt en fil med assemblerrutinen för avbrottshanteringen (print\_low.asm).

En parameterlös funktion init\_printer ska initiera avbrottsvektorn som har adressen 0x3FF2.

En parameterlös funktion start\_printer, anropas från "print" och från avbrottshantering,

- 1. ska kontrollera att inget fel uppstått. Om så är fallet (*Error*, *Paper Out*) ska inga fler tecken skrivas ut.
- 2. ska kontrollera att skrivaren är klar att ta emot tecken, om inte ska inget tecken skrivas ut.
- 3. om inget fel inträffat och skrivaren är beredd, ska funktionen hämta ett tecken från bufferten och skriva ut det till skrivaren.

En avbrottsrutin atIRQ, ska

- 1. kvittera avbrott
- 2. anropa start\_printer
- 3. återgå från avbrottshantering

Printerportens basadress är 0x800.

- Skriv rutinerna init\_printer och start\_printer i ANSI-C.
- Skriv avbrottshanteringsrutinen at IRO.

För full poäng ska du visa hur preprocessordirektiv och ev. typdeklarationer används för att skapa begriplig programkod samt tydligt ange i vilken typ av fil (.h, .c eller .asm) varje lösningsdel ska placeras.

## **Bilaga 1: Kompilatorkonvention XCC12:**

- Parametrar överförs till en funktion via stacken och den anropande funktionen återställer stacken efter funktionsanropet.
- Då parametrarna placeras på stacken bearbetas parameterlistan från höger till vänster.
- Lokala variabler översätts i den ordning de påträffas i källtexten.
- *Prolog* kallas den kod som reserverar utrymme för lokala variabler.
- *Epilog* kallas den kod som återställer (återlämnar) utrymme för lokala variabler.
- Den del av stacken som används för parametrar och lokala variabler kallas *aktiveringspost*.
- Beroende på datatyp används för returparameter HC12:s register enligt följande tabell:

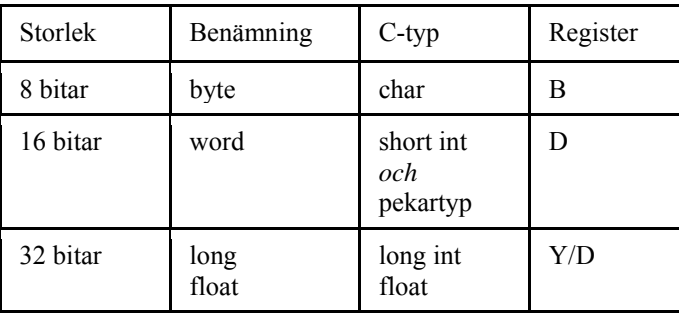

## **Bilaga 2 - Assemblerdirektiv för MC68HC12.**

Assemblerspråket använder sig av mnemoniska beteckningar som tillverkaren Freescale specificerat för maskininstruktioner och instruktioner till assemblatorn, s.k. pseudoinstruktioner eller assemblerdirektiv. Pseudoinstruktionerna framgår av följande tabell:

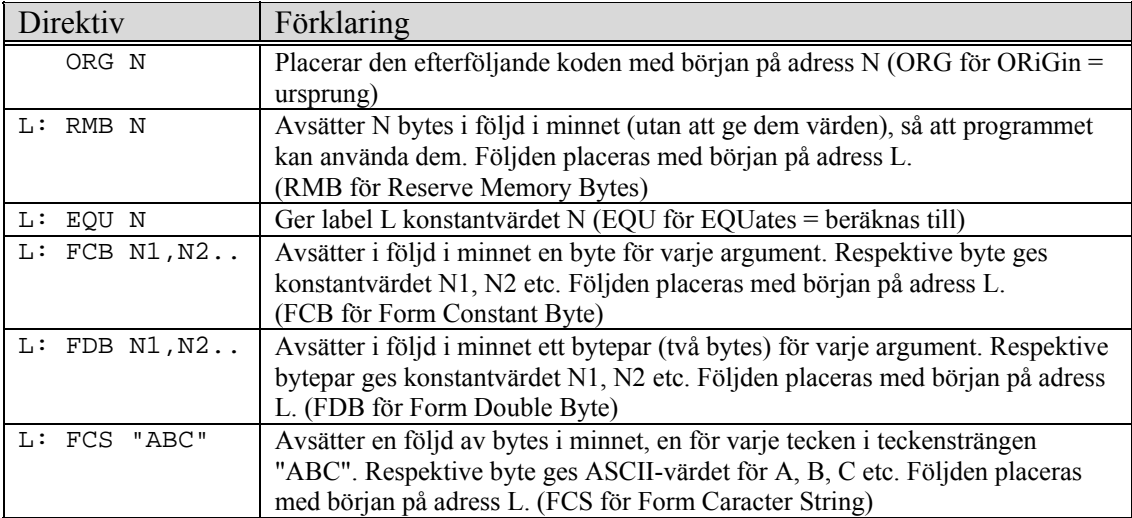

## **Bilaga 3: Gränssnitt till enkel skrivare**

Fökjande figur illustrerar ett gränssnitt mot en mycket enkel skrivare.

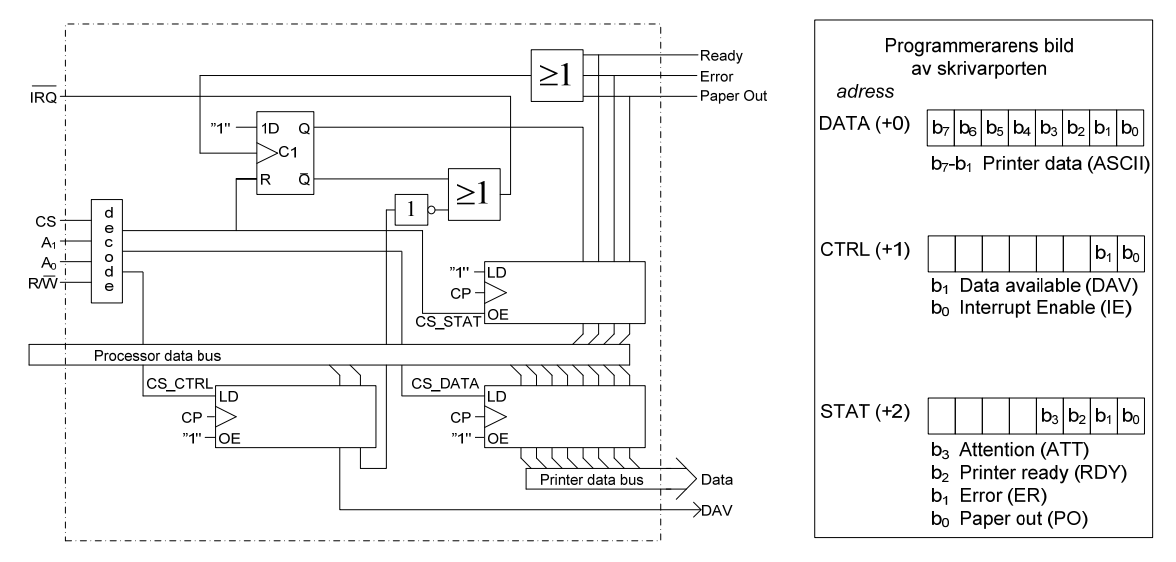

Skrivaren har följande statussignaler, samtliga "aktivt höga":

- Ready: Skrivarens buffert är tom och skrivaren är klar att ta emot ett nytt tecken.
- Error: Något internt fel har uppstått i skrivaren, felet måste åtgärdas innan utskrift kan fortsätta.
- Paper Out: Pappersmagasinet är tomt, måste åtgärdas innan utskrift kan fortsätta.
- Attention: Någon av signalerna "Ready", "Error", "Paper Out" är aktiverad.

Skrivaren genererar IRQ (Interrupt ReQest) om signalen "Attention" aktiveras samtidigt som biten "Interrupt Enable (IE) i styrregistret (CTRL), är ett. Programvara måste användas för att klarlägga orsaken till avbrottsbegäran.

Skrivaren kan fås att skriva ut ett ACII-tecken med hjälp av följande handskakningsprotokoll:

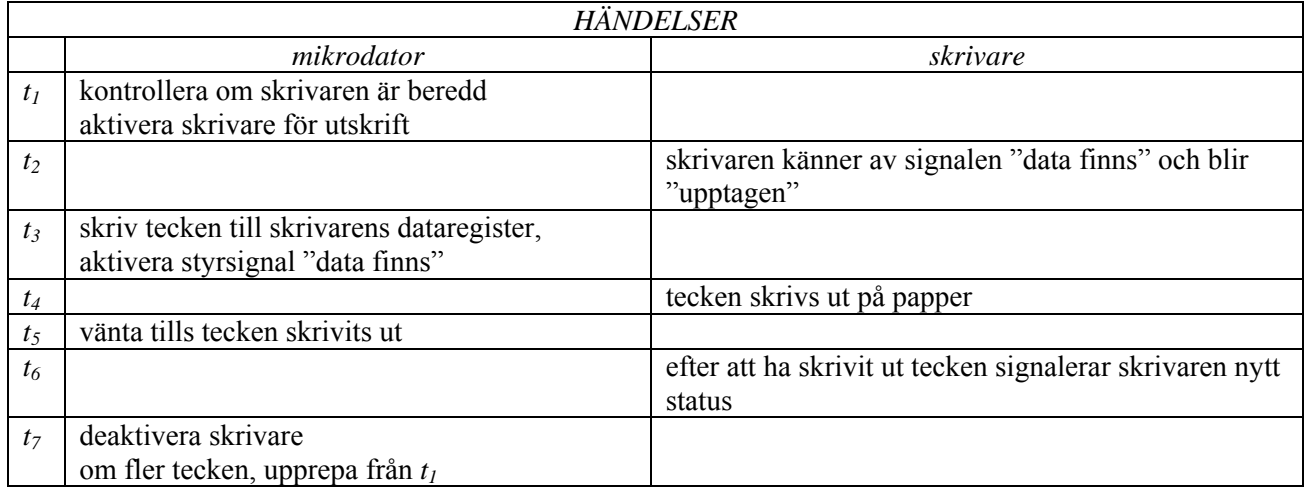

## **Lösningsförslag**

```
Uppgift 1: 
  ..<br>i fil "cruiseControl.h"
typedef struct sCruiseControl{ 
    volatile unsigned char ctrl; 
    volatile unsigned char sm; 
    volatile unsigned char vel; 
    volatile unsigned char ir; 
   volatile unsigned short ivec; 
}CRUISE_CONTROL; 
#define CRUISE_CONTROL_BASE 0xA00 
#define INC 8
#define DEC 4<br>#define LOCK 2
#define LOCK 2 
#define AUTO 1<br>#define IREO 8
#define IREQ 8 
#define DREQ 4 
#define CROFF 2 
#define CRON 1
#define CruiseC ((CRUISE_CONTROL *) CRUISE_CONTROL_BASE) 
extern void cli( void ); 
extern void isr( void ); 
// i fil "cruiseControl.c"<br>static unsigned char auto_copy;
static unsigned char auto_copy; <br>void cruiseISR( void )
      void cruiseISR( void ) 
{ 
    unsigned char stat = CruiseC->ir; 
     /* prioritetsbaserad kontroll */ 
    if( stat & CROFF ) 
     { 
         CruiseC->ctrl = 0; /* återställ alla bitar */ 
         auto_copy = 0; 
         CruiseC->ir |= CROFF; /* kvittera avbrott */ 
     }else if( stat & CRON ) 
\{CruiseC->ctrl = 0; \frac{1}{2} \frac{1}{2} \frac{1}{2} aterställ alla bitar */<br>CruiseC->sm = 0x55; \frac{1}{2} \frac{1}{2} aktiveringsalgoritm */
                                          /* aktiveringsalgoritm */
         CruiseC->sm = 0xAA; 
        CruiseC->sm = 0x55;
 CruiseC->ctrl = AUTO; /* aktivera farthållaren */ 
 CruiseC->ctrl = LOCK|AUTO; /* lås hastigheten */ 
        auto\_copy = 1;<br>CruiseC->ir |= CRON;
                                           /* kvittera avbrott */
     }else if( stat & DREQ ) 
 { 
         if( auto_copy && CruiseC->vel ) 
        CruiseC->ctrl = DEC|AUTO; /* minska hastigheten */<br>CruiseC->ir |= DREQ; /* kvittera avbrott */
                                     /* kvittera avbrott */
     }else if( stat & IREQ ) 
     { 
         if( auto_copy && CruiseC->vel != 0xFF ) 
             CruiseC->ctrl = INC|AUTO; /* öka hastigheten */ 
         CruiseC->ir |= IREQ; /* kvittera avbrott */ 
     } 
} 
int main() 
{ 
   CruiseC->ivec = isr; ; <br>CruiseC->ir = 0xF; <br>/* återställ alla IR
   CruiseC->ir = 0xF;<br>
CruiseC->ctrl = 0;<br>
\frac{7}{3} /* deaktivera allt */
                                           /* deaktivera allt */
    auto\_copy = 0;cli();<br>
\begin{array}{ccc} \n\text{while} & 1 \n\end{array};<br>
\begin{array}{ccc} \n\text{while} & 1 \n\end{array};
                                           /* oändlig slinga */
}
```
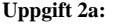

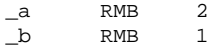

## **Uppgift 2b:**

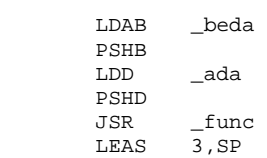

#### **Uppgift 2c:**

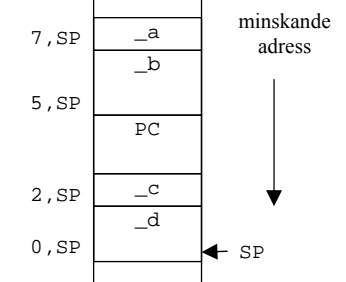

#### **Uppgift 3:**

```
typedef unsigned char *port8ptr; 
#define ML4OUT_ADR 0x400 
#define ML4IN_ADR 0x600 
#define ML4OUT *((port8ptr) ML4OUT_ADR) 
#define ML4IN *((port8ptr) ML4IN_ADR) 
void ff1( void ) 
{ 
        unsigned char pattern, bitpos; 
        while( 1 ) 
        { 
            pattern = ML4IN; 
            if( ! pattern ) 
              bitpos = 0; else{ 
               for( bitpos = 1; bitpos < 8; bitpos++ )
\{ if( pattern & 1 ) 
                       break; 
                    pattern >>= 1; 
 } 
 } 
           ML4OUT = bitpos;
        } 
} 
Uppgift 4: 
int strspn(const char* cs, const char* ct) 
{ 
         int n; 
         const char* p; 
         for(n=0; *cs; cs++, n++) 
\{ for(p=ct; *p && *p != *cs; p++) 
\mathcal{L} ; and the contract of \mathcal{L} if (!*p) 
                              break; 
 } 
         return n;
```

```
}
```
#### **Uppgift 5:**

void print( char \*s ) **PRINT:**  ; { ; while( \*s ) **PRINT\_1: TST ,X** 

```
 BEQ PRINT_2 
\mathbf{i} {
; while( (*( char *) 0x701) & 4 ) 
             ; {} 
PRINT_3: 
                  LDAB $701 
         ANDB #4 
         BNE PRINT_3 
; DATA = *s;; s++;<br>LDAB
                 1, x + STAB $700 
         BRA PRINT_1 
PRINT_2: 
\left\{ \begin{array}{ccc} \cdot & \cdot & \cdot \\ \cdot & \cdot & \cdot \\ \cdot & \cdot & \cdot \end{array} \right\}; } 
     RTS 
Uppgift 6: 
a) 
\hspace{0.1mm}/^* print_driver.h */
extern void init_printer(void); 
extern void start_printer(void); 
#define DATA_REG (*(unsigned char *) 0x800 ) 
#define CTRL_REG (*(unsigned char *) 0x801 ) 
                     (*(<b>unsigned char</b> *) 0x802 )b) 
; print_low.asm<br>_atIRQ: CLR
             CLR 0x801 ; DAV=0, IE=0, och kvittera avbrott<br>JSR start printer
                      start_printer
             RTI 
c) 
/* print_driver.c */
extern void atIRQ(void); /* Avbrottsrutin i assembler */ 
static int init = 0; 
typedef void (*vec) (void); 
void init_printer( void ) 
{ 
 if (!init) { 
 *( (vec *) 0x3FF2 )) = atIRQ; 
      init = 1; } 
} 
void start_printer( void ) 
\left\{ \right.unsigned char t; 
    if( STAT_REG & 3 ) 
     { /* Feltillstånd, kan inget göra */ 
         return; 
 } 
    if( ! (STAT_REG & 4 ) ) 
     { /* Skrivaren upptagen med utskrift 
         returnera till bufferthanterare eftersom 
         avbrott kommer då skrivaren är klar med pågående tecken */ 
         return; 
 } 
    if( get (&t) ) 
     { /* Om det fortfarande finns tecken i bufferten ... */ 
        DATA REG = t;
        \overline{\text{CTRL\_REG}} = 3; /* DAV=1 och IE=1 */
     } 
}
```